## TCR100 Modbus

 $\underline{\text{Main Page}} > \underline{\text{TCR Routers}} > \underline{\text{TCR100}} > \underline{\text{TCR100 Manual}} > \underline{\text{TCR100 WebUI}} > \underline{\text{TCR100 Services section}} > \underline{\text{TCR100}}$   $\underline{\text{Modbus}}$ 

The information in this page is updated in accordance with firmware version **TCR1 R 00.07.08**.

### **Contents**

- 1 Summary
- 2 Modbus TCP Server
- 3 Modbus Registers
  - 3.1 Get Parameters
  - 3.2 Set Parameters
- 4 Modbus TCP Client
  - 4.1 Server Device Configuration
  - 4.2 Requests Configuration
  - 4.3 Alarms Configuration
- <u>5 MQTT Modbus Gateway</u>
  - <u>5.1 Request messages</u>
  - 5.2 Response messages
  - 5.3 Examples
- 6 See also

### **Summary**

**Modbus** is a serial communications protocol. Simple and robust, it has become a de facto standard communication protocol and is now a commonly available means of connecting industrial electronic devices.

This manual page provides an overview of the Modbus functionality in TCR100 devices.

**Note:** On TCR100, Modbus TCP Server/Client and MQTT Gateway is additional software that can be installed from the **System** → **Package Manager** page.

If you're having trouble finding this page or some of the parameters described here on your device's WebUI, you should **turn on "Advanced WebUI" mode**. You can do that by clicking the "Advanced" button, located at the top of the WebUI.

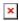

### **Modbus TCP Server**

A **Modbus TCP Server** listens for connections from a TCP Client (client) and sends out a response or sets some system related parameter in accordance with the given query. This provides the user

with the possibility to set or get system parameters.

The figure below is an example of the Modbus TCP window section and the table below provides information on the fields contained in that window:

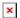

| Field                        | Value                                                   | Description                                                                                                    |
|------------------------------|---------------------------------------------------------|----------------------------------------------------------------------------------------------------|
| Enable                       | off   on; default: <b>off</b>                           | Turns Modbus TCP on or off.                                                                                                    |
| Port                         | integer [065535];<br>default: <b>502</b>                | TCP port used for Modbus communications.                                                                                                    |
| Device ID                    | integer [0255]; default: <b>1</b>                       | The device's Modbus server ID. When set to 0, it will respond to requests addressed to any ID.                                                                                                    |
| Mobile Data type             | Bytes   Kilobytes  <br>Megabytes; default: <b>Bytes</b> | Selects mobile data unit representation type.                                                                                                    |
| Allow remote access          | off   on; default: <b>off</b>                           | Allows remote Modbus connections by adding an exception to the device's firewall on the port specified in the field above.                                                                                                    |
| Keep persistent connection   | off   on; default: <b>onn</b>                           | Allows keep the connection open after responding a Modbus TCP client request.                                                                                                    |
| Connection timeout           | integer [060]; default: $0$                             | Sets TCP timeout in seconds after which the connection is forcefully closed.                                                                                                    |
| Enable custom register block | off   on; default: <b>off</b>                           | Allows the usage of custom register block.                                                                                                    |
| Register file path           | path; default:<br>/tmp/regfile                          | Path to file in which the custom register block will be stored. Files inside /tmp or /var are stored in RAM. They vanish after reboot, but do not degrade flash memory. Files elsewhere are stored in flash memory. They remain after reboot, but degrade flash memory (severely, if operations are frequent). |
| First register number        | integer [102565536];<br>default: <b>1025</b>            | First register in custom register block                                                                                                    |
| Register count               | integer [164512];<br>default: <b>128</b>                | Register count in custom register block                                                                                                    |

## **Modbus Registers**

#### **Get Parameters**

Modbus parameters are held within **registers**. Each register contains 2 bytes of information. For simplification, the number of registers for storing numbers is 2 (4 bytes), while the number of registers for storing text information is 16 (32 bytes).

The register numbers and corresponding system values are described in the table below:

| required value                       | register address | register number | number of registers | representation          |
|--------------------------------------|------------------|-----------------|---------------------|-------------------------|
| System uptime                        | 1                | 2               | 2                   | 32 bit unsigned integer |
| Mobile signal strength (RSSI in dBm) | 3                | 4               | 2                   | 32 bit integer          |
| System temperature (in 0.1 °C)       | 5                | 6               | 2                   | 32 bit integer          |

| System hostname                          | 7   | 8   | 16 | Text                                             |
|------------------------------------------|-----|-----|----|--------------------------------------------------|
| GSM operator name                        | 23  | 24  | 16 | Text                                             |
| Router serial number                     | 39  | 40  | 16 | Text                                             |
| LAN MAC address                          | 55  | 56  | 16 | Text                                             |
| Router name                              | 71  | 72  | 16 | Text                                             |
| Network registration info                | 103 | 104 | 16 | Text                                             |
| Network type                             | 119 | 120 | 16 | Text                                             |
| Current WAN IP address                   | 139 | 140 | 2  | 8 bit unsigned integer                           |
| Mobile data received today (SIM1)        | 185 | 186 | 2  | 32 bit unsigned integer                          |
| Mobile data sent today (SIM1)            | 187 | 188 | 2  | 32 bit unsigned integer                          |
| Mobile data received this week (SIM1)    | 189 | 190 | 2  | 32 bit unsigned integer                          |
| Mobile data sent this week (SIM1)        | 191 | 192 | 2  | 32 bit unsigned integer                          |
| Mobile data received this month (SIM1)   | 193 | 194 | 2  | 32 bit unsigned integer                          |
| Mobile data sent this month (SIM1)       | 195 | 196 | 2  | 32 bit unsigned integer                          |
| Mobile data received last month (SIM1)   | 487 | 488 | 4  | 64 bit unsigned integer (Big<br>Endian Notation) |
| Mobile data sent last month (SIM1)       | 491 | 492 | 4  | 64 bit unsigned integer (Big<br>Endian Notation) |
| Mobile data received last 24h (SIM1)     | 197 | 198 | 2  | 32 bit unsigned integer                          |
| Mobile data sent last 24h (SIM1)         | 199 | 200 | 2  | 32 bit unsigned integer                          |
| Mobile data received last 7 days (SIM1)  | 292 | 293 | 2  | 32 bit unsigned integer                          |
| Mobile data sent 7 days (SIM1)           | 294 | 295 | 2  | 32 bit unsigned integer                          |
| Mobile data received last week (SIM1)    | 503 | 504 | 4  | 64 bit unsigned integer (Big<br>Endian Notation) |
| Mobile data sent last week (SIM1)        | 507 | 508 | 4  | 64 bit unsigned integer (Big<br>Endian Notation) |
| Mobile data received last 30 days (SIM1) | 296 | 297 | 2  | 32 bit unsigned integer                          |
| Mobile data sent last 30 days (SIM1)     | 298 | 299 | 2  | 32 bit unsigned integer                          |
| Modem ID                                 | 328 | 329 | 8  | Text                                             |
| IMSI                                     | 348 | 349 | 16 | Text                                             |
| Unix timestamp                           | 364 | 365 | 2  | 32 bit unsigned integer                          |
| Local ISO time                           | 366 | 367 | 12 | Text                                             |
| UTC time                                 | 378 | 379 | 12 | Text                                             |
| LAN IP                                   | 394 | 395 | 2  | 8 bit unsigned integer                           |
| Add SMS                                  | 397 | 398 | 90 | Text                                             |

### **Set Parameters**

The Modbus daemon can also set some device parameters.

| value to set                            | register address | register number | register value                | description                                                                                                    |
|-----------------------------------------|------------------|-----------------|-------------------------------|----------------------------------------------------------------------------------------------------|
| Hostname                                | 7                | 8               | Hostname (in decimal form)    | Changes hostname                                                                                                    |
| Device name                             | 71               | 72              | Device name (in decimal form) | Changes device name                                                                                                    |
| Switch WiFi ON/OFF                      | 203              | 204             | 1   0                         | Turns WiFi ON or OFF                                                                                                    |
| Switch mobile data connection (ON/OFF*) | 204              | 205             | 1   0                         | Turns mobile data connection ON or OFF                                                                                                    |
| Reboot                                  | 206              | 207             | 1                             | Reboots the router                                                                                                    |
| Change APN                              | 207              | 208             | APN code                      | Changes APN. The number of input registers may vary depending on the length of the APN, but the very first byte of the set APN command denotes the number of the SIM card for which to set the APN. This byte should be set to:  • 1 - to set APN for SIM1 • 2 - to set APN for SIM2 |
| Switch 2.4GHz WiFi ON/OFF               | 390              | 391             | 1   0                         | Turns 2.4GHz WiFi ON or OFF                                                                                                    |
| Switch 5GHz WiFi ON/OFF                 | 391              | 392             | 1   0                         | Turns 5GHz WiFi ON or OFF                                                                                                    |
| Change LAN IP                           | 394              | 395             | IPv4 (in decimal form)        | Changes device LAN IP                                                                                                    |
| Send SMS                                | 396              | 397             | 1 0                           | Sends an SMS with content defined in Add SMS (397) register                                                                                                    |
| Add SMS                                 | 397              | 398             | Message (in decimal form)     | Define SMS content which will be sent using Send SMS (396) register. The register array is split into two parts that represent the recipient's "phone number" (first 10 registers) and the "SMS message contents" (remaining 80 registers).                                          |

### **Modbus TCP Client**

A **Modbus Client** device can request data from Modbus servers. The Modbus TCP Client section is used to configure Modbus TCP servers and enable Client.

Notice the Global section config. It is used to outright turn the service off or on if any active configurations are present.

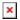

Clicking the Cog icon opens a modal window. The global configuration slider can be set and it's state saved.

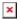

By default, the server list is empty and client is disabled. To add a new server, click the 'Add' button

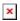

After clicking 'Add' you will be redirected to the newly added server's configuration page.

### **Server Device Configuration**

The **Server Device Configuration** section is used to configure the parameters of Modbus TCP servers that the Client (this TCR100 device) will be querying with requests. The figure below is an example of the Server Device Configuration and the table below provides information on the fields contained in that section:

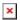

| Field              | Value                                      | Description                                                                                                    |
|--------------------|--------------------------------------------|----------------------------------------------------------------------------------------------------|
| Enabled            | off   on; default: <b>off</b>              | Turns communication with the server device on or off.                                                                                                    |
| Name               | string; default: <b>none</b>               | Server device's name, used for easier management purposes.                                                                                                    |
| Server ID          | integer [0255]; default: <b>none</b>       | Server ID. Each server in a network is assigned a unique identifier ranging from 1 to 255. When the client requests data from a server, the first byte it sends is the Server ID. When set to 0, the server will respond to requests addressed to any ID. |
| IP address         | ip4; default: <b>none</b>                  | Server device's IP address.                                                                                                    |
| Port               | integer [065535]; default: $\mathbf{none}$ | Server device's Modbus TCP port.                                                                                                    |
| Timeout            | integer [130]; default: <b>5</b>           | Maximum response wait time.                                                                                                    |
| Always reconnect   | off   on; default: <b>off</b>              | Create new connection after every Modbus request.                                                                                                    |
| Number of timeouts | integer [010]; default: <b>1</b>           | Skip pending request and reset connection after number of request failures.                                                                                                    |
| Frequency          | Period   Schedule; default: <b>Period</b>  |                                                                                                    |
| Delay              | integer [0999]; default: ${f 0}$           | Wait in milliseconds after connection initialization.                                                                                                    |
| Period             | integer [199999]; default: $\mathbf{none}$ | Interval in seconds for sending requests to this device                                                                                                    |

### **Requests Configuration**

A Modbus **request** is a way of obtaining data from Modbus servers. The client sends a request to a server specifying the function code to be performed. The server then sends the requested data back to the Modbus client.

**Note:** Modbus TCP Client uses *Register Number* instead of *Register Address* for pointing to a register. For example, to request the *Uptime* of a device, you must use **2** in the *First Register* field.

The Request Configuration list is empty by default. To add a new Request Configuration loon to the Add New Instance section. Enter a custom name into the 'Name' field and click the 'Add' button:

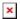

The new Request Configuration should become visible in the list:

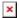

| Field                         | Value                                                                                                    | Description                                                                         |
|-------------------------------|----------------------------------------------------------------------------------------------------|-------------------------------------------------------------------------------------|
| Name                          | string; default: <b>Unnamed</b>                                                                                                    | Name of this Request<br>Configuration. Used for easier<br>management purposes.      |
| Data type                     | 8bit INT   8bit UINT   16bit INT, high byte first   16bit INT, low byte first   16bit UINT, high byte first   16bit UINT, low byte first   32bit float (various Byte order)   32bit INT (various Byte order)   32bit UINT (various Byte order)   64bit INT (various Byte order)   64bit UINT (various Byte order)   64bit float (various Byte order)   ASCII   Hex   Bool   PDU; default: 16bit INT, high byte first | Defines how read data will be stored.                                               |
| Function                      | Read coils (1)   Read input coils (2)   Read holding registers (3)   Read input registers (4)   Set single coil (5)   Set single coil register (6)   Set multiple coils (15)   Set multiple holding registers (16); default: <b>Read holding registers</b> (3)                                                                                                    | Specifies the type of register being addressed by a Modbus request.                 |
| First Register                | integer [065535]; default: <b>1</b>                                                                                                    | First Modbus register from which data will be read.                                 |
| Register<br>Count /<br>Values | integer [12000]; default: <b>1</b>                                                                                                    | Number of Modbus registers that will be read during the request.                    |
| Remove<br>Brackets            | off   on; default: <b>off</b>                                                                                                    | Removes the starting and ending brackets from the request (only for read requests). |
| off/on slider<br>Delete [ X ] | off   on; default: <b>off</b> - (interactive button)                                                                                                    | Turns the request on or off. Deletes the request.                                   |
| Detere [ V ]                  | - (IIII GI active nation)                                                                                                    | neieres me reduest.                                                                 |

**Additional note:** by default the newly added Request Configurations are turned off. You can use the on/off slider to the right of the Request Configuration to turn it on:

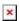

After having configured a request, you should see a new 'Request Configuration Testing' section appear. It is used to check whether the configuration works correctly. Simply click the 'Test' button and a response should appear in the box below. **Note:** to use test buttons, you need to enable <u>Client section</u>. A successful response to a test may look something like this:

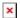

### **Alarms Configuration**

**Alarms** are a way of setting up automated actions when some Modbus values meet user-defined conditions. When the Modbus TCP Client (this TCR100 device) requests some information from a server device it compares that data to with the parameters set in an Alarm Configuration. If the comparison meets the specified condition (more than, less than, equal to, not equal to), the Client performs a user-specified action, for example, a Modbus write request or switching the state of an output.

The figure below is an example of the Alarms Configuration list. To create a new Alarm, click the 'Add' button.

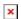

After adding the Alarm you should be redirected to its configuration page which should look similar to this:

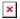

| Field         | Value                                                                                                    | Description                                                                                                    |
|---------------|----------------------------------------------------------------------------------------------------|----------------------------------------------------------------------------------------------------|
| Enabled       | off   on; default: <b>off</b>                                                                                                    | Turns the alarm on or off.                                                                                                    |
| Function code | Read Coil Status (1)  <br>Read Input Status (2)  <br>Read Holding<br>Registers (3)   Read<br>Input Registers (4);<br>default: <b>Read Coil</b><br><b>Status (1)</b> | Modbus function used for this alarm's Modbus request. The Modbus TCP Client (this TCR100 device) perform this request as often as specified in the 'Period' field in Server Device Configuration. |

| Compared condition data type           | 8bit INT   8bit UINT   16bit INT, high byte first   16bit INT, low byte first   16bit UINT, high byte first   16bit UINT, low byte first   32bit float (various Byte order)   32bit INT (various Byte order)   32bit UINT (various Byte order)   64bit INT (various Byte order)   64bit UINT (various Byte order)   64bit UINT (various Byte order)   64bit float (various Byte order)   ASCII   Hex   Bool; default: 16bit INT, high byte first | Select data type that will be used for checking conditions.                                                                                                    |
|----------------------------------------|----------------------------------------------------------------------------------------------------|----------------------------------------------------------------------------------------------------|
| First register<br>number               | integer [165536];<br>default: <b>none</b>                                                                                                    | Number of the Modbus coil/input/holding-register/input-register to read from.                                                                                                    |
| Values                                 | various; default: <b>none</b>                                                                                                    | The value against which the read data will be compared.                                                                                                    |
| Condition                              | More than   Less than<br>  Equal to   Not Equal<br>to   Less or equal  <br>More or equal;<br>default: <b>More than</b>                                                                                                    | When a value is obtained it will be compared against the value specified in the following field. The comparison will be made in accordance with the condition specified in this field.                   |
| Action frequency                       | Every trigger   First trigger; default: <b>Every trigger</b>                                                                                                    | Describes how frequently the specified action will be taken.                                                                                                    |
| Redundancy protection                  | off   on; default: off                                                                                                    | Protection against executing a configured action too often.                                                                                                    |
| Redundancy<br>protection<br>period     | integer [186400];<br>default: <b>none</b>                                                                                                    | Duration to activate redundancy protection for, measured in seconds. This field becomes visible only when 'Redundancy protection' is turned on.                                                          |
| Action                                 | Ubus event   SMS   MODBUS Write Request   MQTT message; default: MODBUS Write Request                                                                                                    | Action that will be taken if the condition is met. Possible actions:  • SMS - sends and SMS message to a specified recipient(s).  • Modbus Request - sends a Modbus Write request to a specified server. |
| SMS: Message                           | string; default: <b>none</b>                                                                                                    | SMS message text.                                                                                                    |
| SMS: Phone number                      | phone number;<br>default: <b>none</b>                                                                                                    | Recipient's phone number.                                                                                                    |
| MODBUS Write<br>Request: IP<br>address | ip   host; default: <b>none</b>                                                                                                    | Modbus server's IP address.                                                                                                    |
| MODBUS Write<br>Request: Port          | integer [065535];<br>default: <b>none</b>                                                                                                    | Modbus server's port.                                                                                                    |
| MODBUS Write<br>Request:<br>Timeout    | integer [130];<br>default: <b>5</b>                                                                                                    | Maximum time to wait for a response.                                                                                                    |

MODBUS Write Request: ID

integer [1..255]; default: none

Modbus server ID.

MODBUS Write

Request:

Set Single Register (6) | Set Multiple Coils (15) | Set Multiple Modbus function Registers (16);

Set Single Coil (5) |

A function code specifies the type of register being addressed by a Modbus request.

default: Set Single **Coil (5)** 

8bit INT | 8bit UINT | 16bit INT, high byte first | 16bit INT, low byte first | 16bit UINT, high byte first | 16bit UINT, low byte first | 32bit float (various Byte order) | 32bit

MODBUS Write Request:

Executed action data type

INT (various Byte order) | 32bit UNIT (various Byte order)

64bit INT (various Byte order) | 64bit UINT (various Byte order) | 64bit float (various Byte order) ASCII | Hex | Bool;

integer [0..65535];

default: none

default: **Bool** 

**MODBUS** Write Request: First register number

**MODBUS** Write

integer [0..65535];

Request: Values default: none

MQTT message: **ISON** format

string; default: **none** 

Select data type that will be used for executing action.

Begins reading from the register specified in this field.

Register/Coil values to be written (multiple values must be separated by space character).

Below this field you can find special codes that begin with

the '%' sign. Each code represents a piece information related to the status of the device. Include these codes in the field for dynamic information reports. Possible values: Local time, Unix time, Router name, Device name, Serial number, Current FW version, LAN IP address, Monitoring status. UTC time in ISO. WAN IP address. New line. Modbus server ID, Modbus server IP, First register number, Register value, Mobile IP addresses, Signal strength, Operator name, Network type, Data connection state, Network state, IMSI, IMEI, Modem model, Modem serial number, SIM pin state, SIM state, RSCP, ECIO, RSRP, SINR, RSRO, ICCID, CELLID, Neighbour cells, Network info, Network serving, WAN MAC address, Analog Current Loop (6,9), Analog Input (6,9), Input (3), Digital Input (1), Output (4), Isolated Output (3,4,8), Isolated Input (2,7), Relay (5,10)

MQTT message: host | ip; default: Hostname none

MQTT message: integer [0..65535];

default: 1883 Port

Broker's port number.

Broker's IP address or hostname.

| MQTT message:<br>Keepalive       | positive integer;<br>default: <b>none</b>                                                 | The number of seconds after which the broker should<br>send a PING message to the client if no other messages<br>have been exchanged in that time |
|----------------------------------|-------------------------------------------------------------------------------------------|----------------------------------------------------------------------------------------------------|
| MQTT message:<br>Topic           | string; default: <b>none</b>                                                              | The name of the topic that the broker will subscribe to.                                                                                          |
| MQTT message:<br>Client ID       | positive integer;<br>default: <b>none</b>                                                 | Client ID to send with the data. If empty, a random client ID will be generated $$                                                                |
| MQTT message:<br>QoS             | At most once (0)   At least once (1)   Exactly once (2); default: <b>At most once (0)</b> | A period of time (in seconds) which has to pass after a trigger event before this Action is executed.                                             |
| MQTT message:<br>Use root CA     | off   on; default: <b>off</b>                                                             | Use root CA for verifying the servers certificates                                                                                                |
| MQTT message:<br>Use TLS         | off   on; default: <b>off</b>                                                             | Turns the use of TLS/SSL for this MQTT connection on or off.                                                                                      |
| MQTT message:<br>Use credentials | off   on; default: <b>off</b>                                                             | Turns the use of username and password for this MQTT connection on or off.                                                                        |
|                                  |                                                                                           |                                                                                                    |

## **MQTT Modbus Gateway**

The **MQTT Modbus Gateway** function is used to transfer Modbus data (send requests, receive responses) over MQTT. When it is enabled, the device (this TCR100) subscribes to a REQUEST topic and publishes on a RESPONSE topic on a specified MQTT broker. It translates received MQTT message payload to a Modbus request and relays it to the specified Modbus TCP server.

When the MQTT Gateway receives a response from the server, it translates it to an MQTT message and publishes it on the RESPONSE topic.

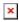

Below is an example of the MQTT Gateway page. Refer to the table for information on MQTT Gateway configuration fields.

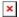

| Field          | Value                                                                                     | Description                                     |
|----------------|-------------------------------------------------------------------------------------------|-------------------------------------------------|
| Enable         | off   on; default: <b>off</b>                                                             | Turns MQTT gateway on or off.                   |
| Host           | ip   host; default: <b>127.0.0.1</b>                                                      | IP address or hostname of an MQTT broker.       |
| Port           | integer [065535]; default: <b>1883</b>                                                    | Port number of the MQTT broker.                 |
| Request topic  | alphanumeric string; default: request                                                     | MQTT topic for sending requests.                |
| Response topic | alphanumeric string; default: response                                                    | MQTT topic for subscribing to responses.        |
| QoS            | At most once (0)   At least once (1)   Exactly once (2); default: <b>Exactly once (2)</b> | Specifies quality of service.                   |
| Username       | string; default: <b>none</b>                                                              | Username for authentication to the MQTT broker. |

Password string; default: **none**Password for authentication to the MQTT

broker.

Client ID integer; default: **none** Specifies client ID for MQTT broker.

Keepalive integer; default: 5 Keepalive message to MQTT broker

(seconds)

Use TLS/SSL off | on; default: **off** Turns TLS support on or off

TLS type cert | psk; default: cert Selects the type of TLS encryption

TLS insecure off | on; default: **off** Disables TLS security

Certificate files from device off | on; default: **off** Choose this option if you want to use certificate files generated on device.

CA file string; default: **none** Upload/select certificate authority file.

Certificates file string; default: **none** Upload/select certificate file.

Key file string; default: **none** Upload/select certificate key file.

PSK string; default: **none** Specifies the pre-shared key.

Identity string; default: **none** Specifies identity.

### **Request messages**

**Note:** MQTT Gateway uses *Register Number* instead of *Register Address* for pointing to a register. For example, to request the *Uptime* of a device, you must use **2** in the *Register Number* field.

Modbus request data sent in the MQTT payload should be generated in accordance with the one of the following formats:

• TCP:

0 <COOKIE> <IP\_TYPE> <IP> <PORT> <TIMEOUT> <SERVER\_ID> <MODBUS\_FUNCTION>
<FIRST REGISTER> <REGISTER COUNT/VALUES>

• Serial:

1 <COOKIE> <SERIAL\_DEVICE\_ID> <TIMEOUT> <SERVER\_ID> <MODBUS\_FUNCTION> <FIRST\_REGISTER> <REGISTER\_COUNT/VALUES>

• MODBUS TCP connection management messages:

2 <COOKIE> <CONNECTION\_INDEX> <ACTION>
2 <COOKIE> <CONNECTION\_INDEX> 0 <IP\_TYPE> <IP> <PORT> <TIMEOUT>

#### Explanation:

- **Cookie** a 64-bit unsigned integer in range [0..2<sup>64</sup>-1]). A cookie is used in order to distinguish which response belongs to which request, each request and the corresponding response contain a matching cookie: a 64-bit unsigned integer.
- **IP type** host IP address type. Possible values:
  - **0** IPv4 address;
  - 1 IPv6 address:
  - $\circ$  2 hostname that will be resolved to an IP address.
- **IP** IP address of a Modbus TCP server. IPv6 must be presented in full form (e.g., 2001:0db8:0000:0000:0000:8a2e:0370:7334).

- **Port** port number of the Modbus TCP server.
- **Timeout** timeout for Modbus connection, in seconds. Range [1..999].
- **Server ID** Modbus TCP server ID. Range [1..255].
- **Modbus function** Modbus task type that will be executed. Possible values are:
  - 1 read coils;
  - ∘ 2 read input coils;
  - ∘ **3** read holding registers;
  - ∘ **4** read input registers;
  - ∘ **5** set single coil;
  - **6** write to a single holding register;
  - **15** set multiple coils;
  - 16 write to multiple holding registers.
- **First register** number (not address) of the first register/coil/input (in range [1..65536]) from which the registers/coils/inputs will be read/written to.
- **Register count/value** this value depends on the Modbus function:
  - 1 coil count (in range [1..2000]); must not exceed the boundary (first coil number + coil count <= 65537);
  - 2 <u>input count</u> (in range [1..2000]); must not exceed the boundary (first input number + input count <= 65537);</li>
  - ∘ **3** <u>holding register count</u> (in range [0..125]); must not exceed the boundary (first register number + holding register count <= 65537);
  - **4** <u>input register count</u> (in range [0..125]); must not exceed the boundary (first register number + input register count <= 65537);
  - ∘ **5** <u>coil value</u> (in range [0..1]);
  - **6** holding register value (in range [0..65535]);
  - $\circ$  **15** <u>coil count</u> (in range [1..1968]); must not exceed the boundary (first coil number + coil count <= 65537); and <u>coil values</u> separated with commas, without spaces (e.g., 1,2,3,654,21,789); there must be exactly as many values as specified (with coil count); each value must be in the range of [0..1].
  - $\circ$  **16** register count (in range [1..123]); must not exceed the boundary (first register number + register count <= 65537); and register values separated with commas, without spaces (e.g., 1,2,3,654,21,789); there must be exactly as many values as specified (with register count); each value must be in the range of [0..65535].
- **Serial device ID** a string used to identify a serial device. Must match with <u>Device ID</u> field in MQTT Gateway page Serial gateway configuration section.
- **Connection index** a number used to identify a connection on which an action will be preformed (in range [0..7]).
- Action a connection action. Possible values are:
  - $\circ$  **0** OPEN. This will open a closed connection, reopen an already open connection with the same parameters or close an already open connection and open a new one with new parameters.
  - 1 CLOSE. This will close an open connection and do nothing to the closed one.
  - $\circ\,$  2 STATUS. This will respond with either OK 1 for an open connection or OK 0 for a closed connection.

#### Response messages

### **Examples**

Below are a few **examples** of controlling/monitoring the internal Modbus TCP Server on TCR100.

#### Reboot the device

• Request:

```
0 65432 0 192.168.1.1 502 5 1 6 206 1
```

• Response:

65432 OK

#### **Retrieve uptime**

• Request:

```
0 65432 0 192.168.1.1 502 5 1 3 2 2
```

• Response:

65432 OK 0 5590

If you're using Eclipse Mosquitto (MQTT implementation used on TCR100), Publish/Subscribe commands may look something like this:

#### **Retrieve uptime**

• Request:

```
mosquitto_pub -h 192.168.1.1 -p 1883 -t request -m "0 65432 0 192.168.1.1 502 5 1 3 2 2"
```

• Response:

```
mosquitto_sub -h 192.168.1.1 -p 1883 -t response 65432 OK 0 5590
```

# See also

• Monitoring via Modbus - detailed examples on how to use Modbus TCP